## **INSTITUTO NACIONAL DE ESTADÍSTICA Y CENSOS DIRECCIÓN DE PRODUCCIÓN ESTADÍSTICAS SOCIODEMOGRAFICAS ESTADISTICAS SOCIALES Y DE SALUD** *CRITERIOS DE VALIDACIÓN*

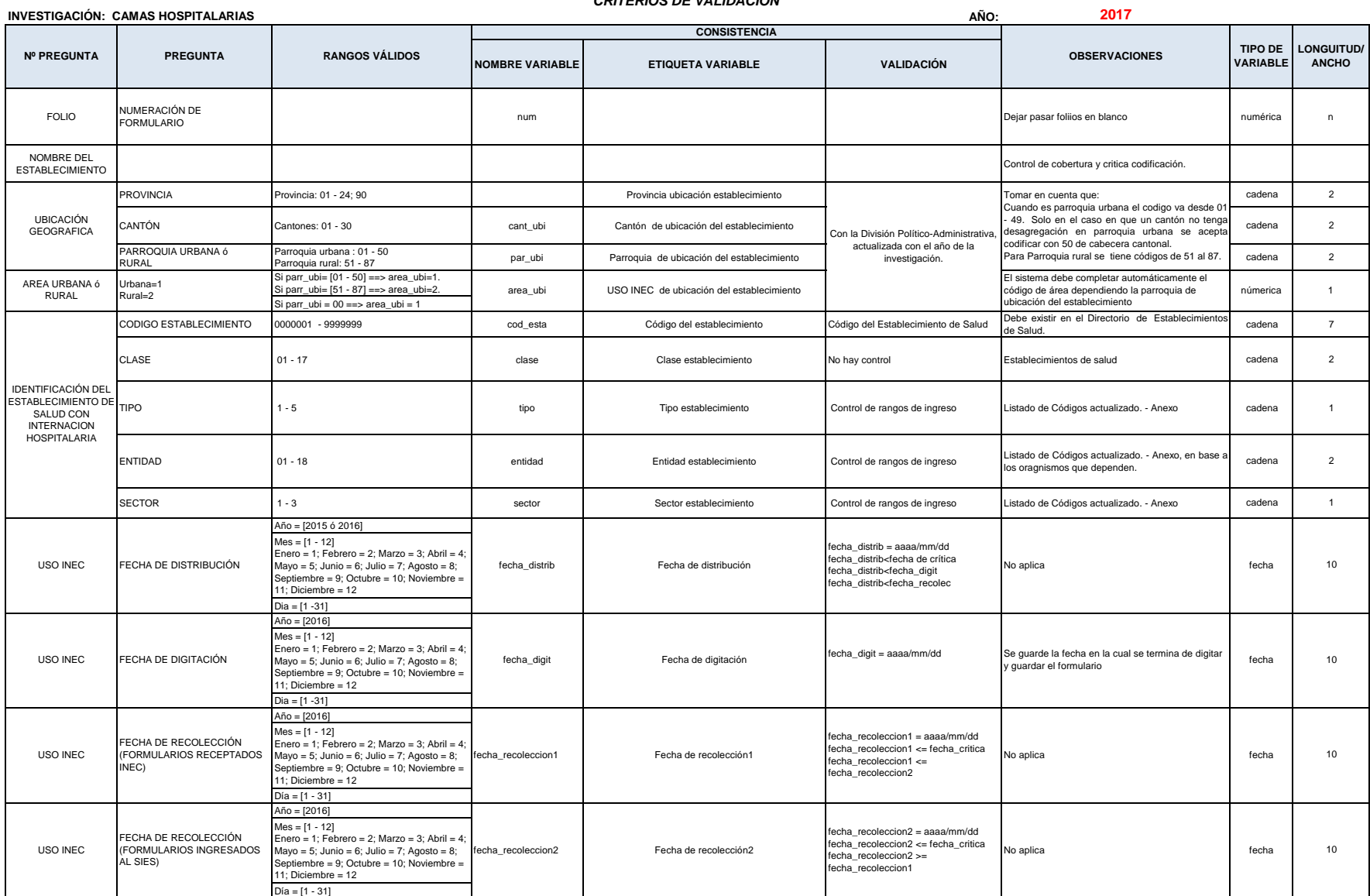

## **INSTITUTO NACIONAL DE ESTADÍSTICA Y CENSOS DIRECCIÓN DE PRODUCCIÓN ESTADÍSTICAS SOCIODEMOGRAFICAS ESTADISTICAS SOCIALES Y DE SALUD** *CRITERIOS DE VALIDACIÓN*

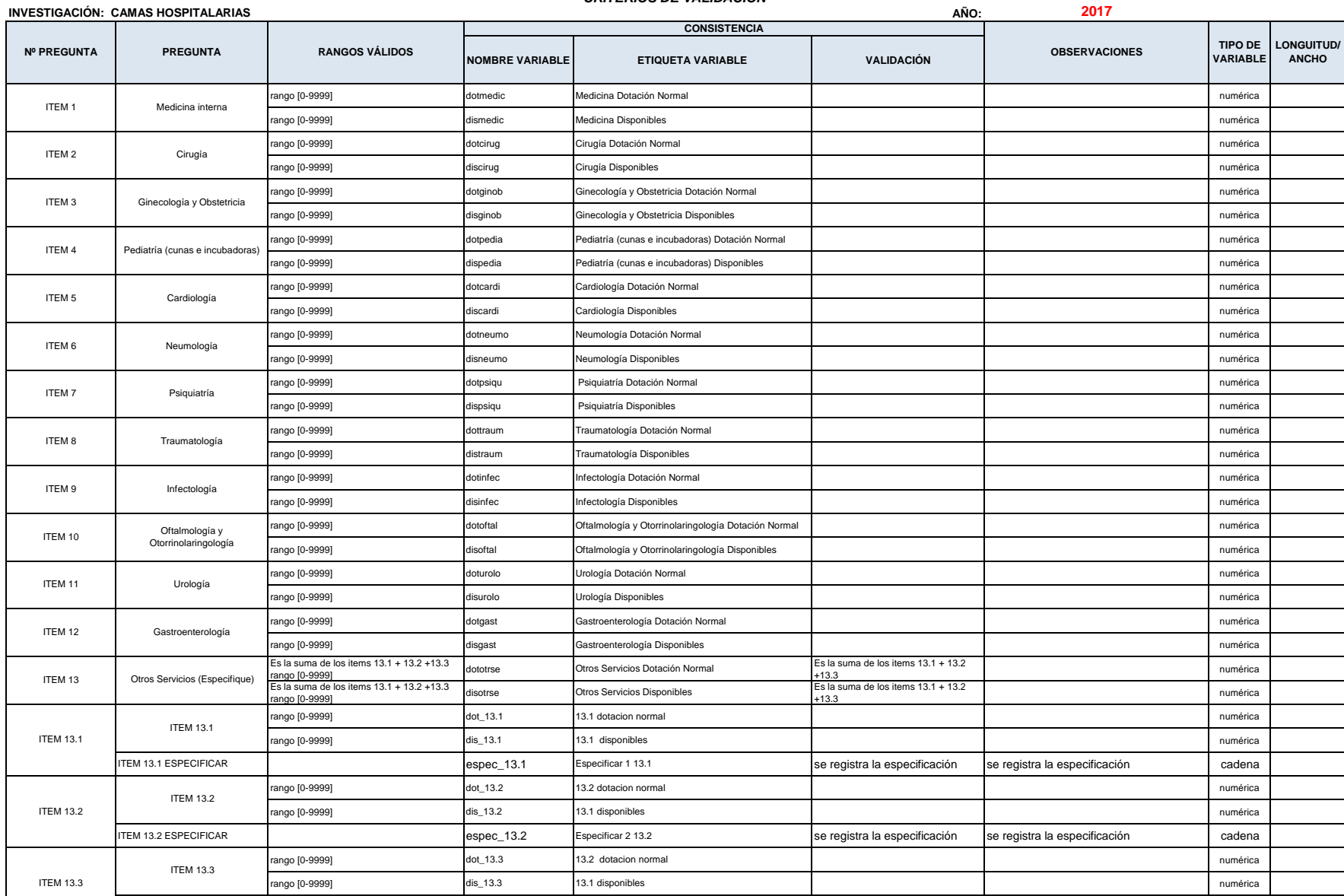

## **INSTITUTO NACIONAL DE ESTADÍSTICA Y CENSOS DIRECCIÓN DE PRODUCCIÓN ESTADÍSTICAS SOCIODEMOGRAFICAS ESTADISTICAS SOCIALES Y DE SALUD** *CRITERIOS DE VALIDACIÓN*

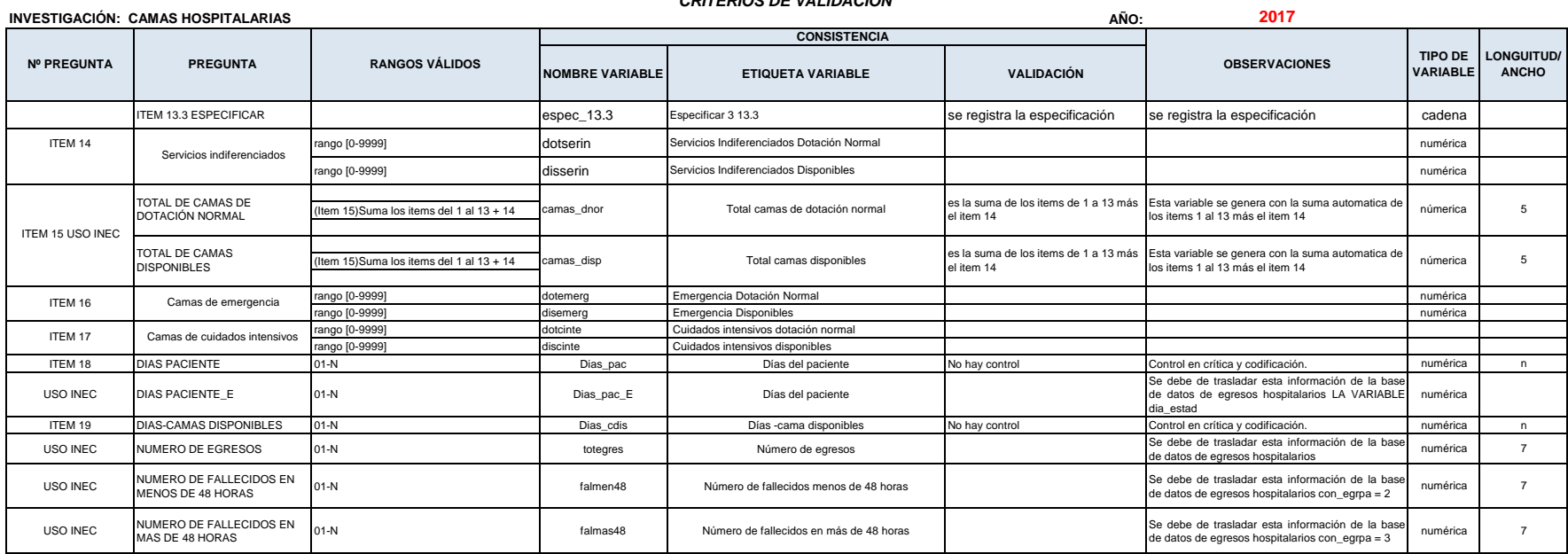